## **Click On Links Below**

- **[I. Copyright Information](http://www2.sas.com/proceedings/sugi27/Copyright27.pdf)**
- **[II. Conference Leaders](http://www2.sas.com/proceedings/sugi27/Conference_Leaders.pdf)**
- **[III. Table of Contents](http://www2.sas.com/proceedings/sugi27/TOC_Proceed27.pdf)**
	- **[Advanced Tutorials](http://www2.sas.com/proceedings/sugi27/TOC_Proceed27.pdf)**
	- **[Applications Development](http://www2.sas.com/proceedings/sugi27/TOC_Proceed27-ad.pdf)**
	- **[Beginning Tutorials](http://www2.sas.com/proceedings/sugi27/TOC_Proceed27-bt.pdf)**
	- **[Coders' Corner](http://www2.sas.com/proceedings/sugi27/TOC_Proceed27-cc.pdf)**
	- **[Data Mining Techniques](http://www2.sas.com/proceedings/sugi27/TOC_Proceed27-dm.pdf)**
	- **[Data Presentation](http://www2.sas.com/proceedings/sugi27/TOC_Proceed27-dm.pdf)**
	- **[Data Warehousing and](http://www2.sas.com/proceedings/sugi27/TOC_Proceed27-dw.pdf)  Enterprise Solutions**
	- **[Emerging Technologies](http://www2.sas.com/proceedings/sugi27/TOC_Proceed27-et.pdf)**
	- **[Hands-on Workshops](http://www2.sas.com/proceedings/sugi27/TOC_Proceed27-how.pdf)**
	- **[Posters](http://www2.sas.com/proceedings/sugi27/TOC_Proceed27-po.pdf)**
	- **[Professional Development](http://www2.sas.com/proceedings/sugi27/TOC_Proceed27-ps.pdf) and User Support**
	- **[Statistics and Data Analysis](http://www2.sas.com/proceedings/sugi27/TOC_Proceed27-ps.pdf)**
	- **[Systems Architecture](http://www2.sas.com/proceedings/sugi27/TOC_Proceed27-sa.pdf)**
- **[IV. SASware Ballot Results](http://www2.sas.com/proceedings/sugi27/SASwareBallot27.pdf)**
- **[V. SUGI Executive Committee](http://www2.sas.com/proceedings/sugi27/ExecutiveCommittee27.pdf)**
- **[VI. Upcoming Conferences](http://www2.sas.com/proceedings/sugi27/Future27.pdf)**
- **[VII. SUGI 26 Wrap-Up](http://www2.sas.com/proceedings/sugi27/SUGI26_wrapup.pdf)**

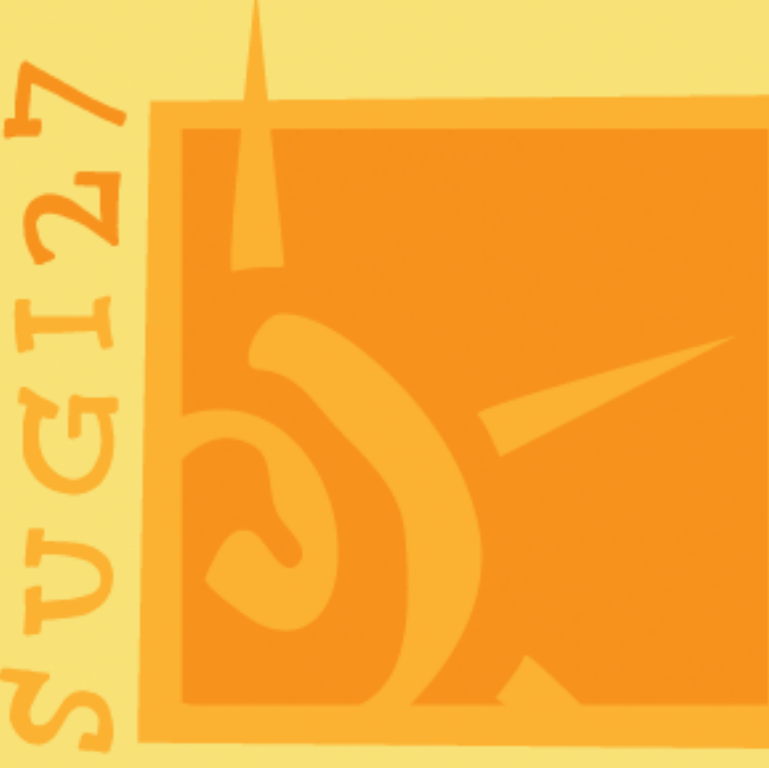

## PROCEEDINGS

**Orlando, Florida - April 14-17, 2002 Conference Chair, Cyndie Gareleck**

П

п

п

П